# **Flying Echo Pro Взломанная версия Keygen For (LifeTime) Скачать бесплатно без регистрации [32|64bit]**

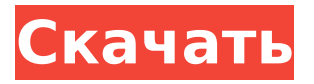

#### **Flying Echo Pro Crack+ Serial Number Full Torrent [Updated-2022]**

Описание. Параметр «Эхо» в iTunes и iMovie добавляет к звуковым дорожкам эхо и реверберацию. Вы можете настроить уровень эффекта и изменить настройки входа и выхода эха. Чтобы применить эффект эха, убедитесь, что выбран параметр «Эхо», и отрегулируйте уровень его эффекта. Описание. Параметр «Эхо» в iTunes и iMovie добавляет к звуковым дорожкам эхо и реверберацию. Вы можете настроить уровень эффекта и изменить настройки входа и выхода эха. Чтобы применить эффект эха, убедитесь, что выбран параметр «Эхо», и отрегулируйте уровень его эффекта. Описание. Параметр «Эхо» в iTunes и iMovie добавляет к звуковым

дорожкам эхо и реверберацию. Вы можете настроить уровень эффекта и изменить настройки ввода и вывода эха. Чтобы применить эффект эха, убедитесь, что выбран параметр «Эхо», и отрегулируйте уровень его эффекта. Описание. Параметр «Эхо» в iTunes и iMovie добавляет к звуковым дорожкам эхо и реверберацию. Вы можете настроить уровень эффекта и изменить настройки входа и выхода эха. Чтобы применить эффект эха, убедитесь, что выбран параметр «Эхо», и отрегулируйте уровень его эффекта. Описание. Параметр «Эхо» в iTunes и iMovie добавляет к звуковым дорожкам эхо и реверберацию. Вы можете настроить уровень эффекта и изменить настройки входа и выхода эха. Чтобы применить эффект эха, убедитесь, что выбран параметр «Эхо», и отрегулируйте уровень его эффекта. Описание. Параметр «Эхо» в iTunes и iMovie добавляет к звуковым дорожкам эхо и реверберацию. Вы можете настроить уровень эффекта и изменить настройки ввода и вывода эха. Чтобы применить эффект эха, убедитесь, что выбран параметр «Эхо», и отрегулируйте уровень его эффекта. Описание. Параметр «Эхо» в iTunes и iMovie добавляет к звуковым дорожкам эхо и реверберацию. Вы можете настроить уровень эффекта и изменить настройки входа и выхода эха. Чтобы применить эффект эха, убедитесь, что выбран параметр «Эхо», и отрегулируйте уровень его

эффекта. Описание. Параметр «Эхо» в iTunes и iMovie добавляет к звуковым дорожкам эхо и реверберацию. Вы можете настроить уровень эффекта и изменить настройки входа и выхода эха. Чтобы применить эффект эха, убедитесь, что выбран параметр «Эхо», и отрегулируйте уровень его эффекта. Описание. Параметр «Эхо» в iTunes и iMovie добавляет к звуковым дорожкам эхо и реверберацию. Вы можете настроить уровень эффекта и изменить настройки входа и выхода эха. К

## **Flying Echo Pro Crack Activation Key Free Download**

- Поддерживает 15 типов задержки: аппаратная, БПФ, FM, линейная, высокая, низкая, вау, WFO, общая, задержка x2, деверберация, RX2, реверберация, устойчивость, AD. - Несколько маршрутов (входных или выходных) и каналов могут быть добавлены одновременно. - Время задержки может свободно регулироваться от нескольких секунд до бесконечности. - Дополнительные варианты задержки могут быть сохранены с помощью пресета. - Включая нелинейный усилитель. - Включая естественный усилитель звука. - Включая фильтр нижних частот. - Потребляемая мощность 15 мА. - Потребляемая мощность процессора составляет 50 мВт. - Работает, даже если устройство

выключено. - Устройство можно заряжать в любое время с помощью USB-кабеля. - Предусмотрено несколько предустановленных примеров. - Вы можете использовать другие аудиопрофили, полностью совместимые с устройством. - (1) № предустановки (0-6) (2) Реализация графического интерфейса (3) Язык (4) Дата и время (5) История (6) Общие Цены на Flying Echo Pro: 39,95 долларов США: с доставкой по США 44,95 долларов США: с доставкой по всему миру Европейский премиальный налог: 6,19 долларов США. \* Рекомендуемая розничная цена: указанная выше закупочная цена указана для рынка США. Фактические цены могут отличаться в зависимости от вашего местоположения, дилеров и налогообложения. О разработчике: РАЗРАБОТАН: RUGGED CUSTOMER SERVICE. РАЗРАБОТАН НА: MacOS V10.0Q: LDAP — изменение членства в группе У меня есть каталог LDAP, который выглядит так: CN=A,DC=домен,DC=com CN=B,DC=домен,DC=com CN=C,DC=домен,DC=com CN=D,DC=домен,DC=com CN=E,DC=домен,DC=com Я хотел бы изменить членство в группе следующим образом: CN=A,DC=домен,DC=com CN=C,DC=домен,DC=com то есть удалите CN=A и CN=C, но оставьте все остальные записи без изменений. Есть ли атрибут LDAP, который я могу изменить и который дает мне необходимую информацию? А: Нет, нет. А

также 1709e42c4c

## **Flying Echo Pro Free Download [Latest]**

**What's New in the Flying Echo Pro?**

Flying Echo Pro — это удобный аудиофильтр с минималистичным, но функциональным интерфейсом. Приложение совместимо с несколькими аудиопрофилями, и вы можете выбрать нужный режим в специальном меню. Flying Echo Pro поставляется с 15 задержками, а также позволяет добавлять новые каналы вручную, и вы также можете выбрать вход (левый или правый). Я попробовал этот фильтр в своей системе плагинов. Не сработало. Я менял настройки безрезультатно. Представленная здесь помощь не показала мне, как использовать фильтр. Помощь, предоставленная здесь, плоха для того, что должно быть очень полезным продуктом. Из-за плохой документации от автора я отказался от этой программы. Можете ли вы дать некоторые примеры настроек или снимки экрана того, что вы сделали? Инструкция убогая и не актуальная. Я искал что-то, чтобы использовать мой DVD-плеер с моим ноутбуком, и это пригодилось. руководство плохое, так как ему более 6 лет, и оно вообще не работает для меня, когда я выбираю PAF из

меню, как и должно быть. Количество задержек, которые я могу установить, равно 15? Если руководство не обновлено, как я могу это узнать? Вкладка справки приложения также бесполезна. Есть вкладка настройкипомощь, но ее можно только включить/выключить и ее очень плохо читать, особенно с чем-то вроде этого, где хороший экран помощи вообще был бы очень полезен. Кстати, я часто использую это приложение в качестве фильтра файлов (в основном для музыки) Количество задержек, которые я могу установить, равно 15? Если руководство не обновлено, как я могу это узнать? Привет и спасибо за ваш ответ. Да, можно установить 15 задержек. Проверьте, включена ли задержка в свойствах. Я не знаю, как обновить мануал, но мануал можно скачать с сайта, но он абсолютно не обновляется, поэтому те немногие help-функции, которые вы видели на сайте, где по факту мануала нет. Привет и спасибо за ваш ответ. Да, можно установить 15 задержек. Проверьте, включена ли задержка в свойствах. Я не знаю, как обновить мануал, но мануал можно скачать с сайта, но он абсолютно не обновляется, поэтому те немногие help-функции, которые вы видели на сайте, где по факту мануала нет. Ok

**System Requirements:**

ОС: Windows 7/8/10/Mac OS X (10.4.6 или выше) Процессор: двухъядерный Intel Core i3 Память: 4 ГБ ОЗУ Жесткий диск: 4,0 ГБ свободного места Графика: NVIDIA Geforce GT 750M (NVIDIA GeForce GT 750M 384.90.10.02 или выше) AMD Радеон HD 6870 (АМД Радеон HD 6870) Intel HD 4000 (серия Intel HD 4000) DirectX: версия 11 Сеть: широкая